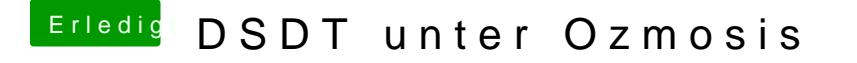

Beitrag von TuRock vom 7. Dezember 2013, 18:44

Befehl aus Post 4 stimmt nichet so geehnts, !

Code

1.sudo defaults write com.apple.DiskUtility DUDebugMenuEnabled -bool YES